# Non-Time-Series-based Random-Forest for Land Cover Classification

ALEXEJ SHABAS

### Gliederung

- 1. Random Forest
- 2. Mein Ansatz: Non-Time-Series-based
	- 1. Statistische Features
	- 2. Autoencoder Features
- 3. Fazit
- 4. Quellen

#### Random Forest – Decision Tree 1

#### **Random Forest besteht aus mehreren Decision Trees**

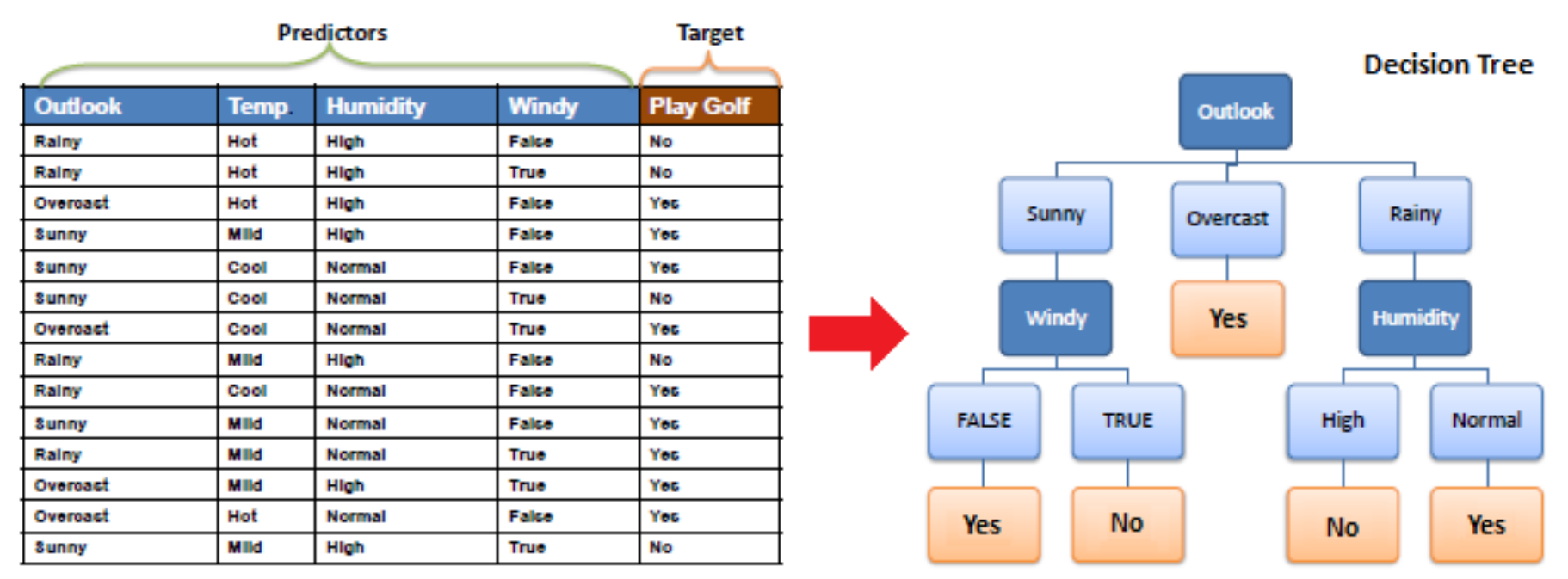

Grafik entnommen aus: *https://www.saedsayad.com/decision\_tree.htm*

#### Random Forest – Decision Tree 2

- **Top-down gebildet** 
	- **Dataset in Teilmenge zerlegt**
	- Teilmenge enthält homogene Samples
- **Homogenität durch Entropy berechnet** 
	- $\bullet$  0  $\rightarrow$  Daten sind komplett homogen z.B. nur Samples mit Label 1
	- 1  $\rightarrow$  Daten sind gleichmäßig verteilt z.B. 50% Label 0 und 50% Label 1

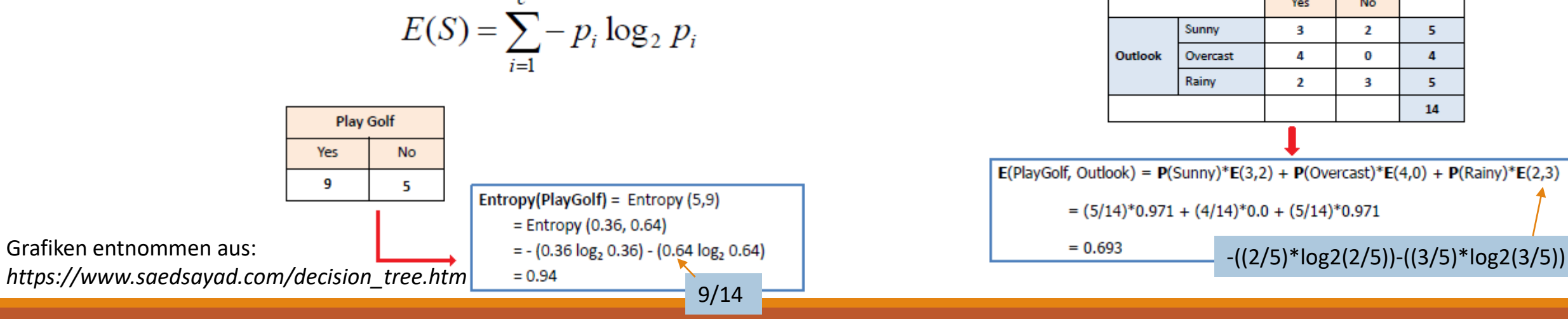

 $E(T, X) = \sum P(c)E(c)$ 

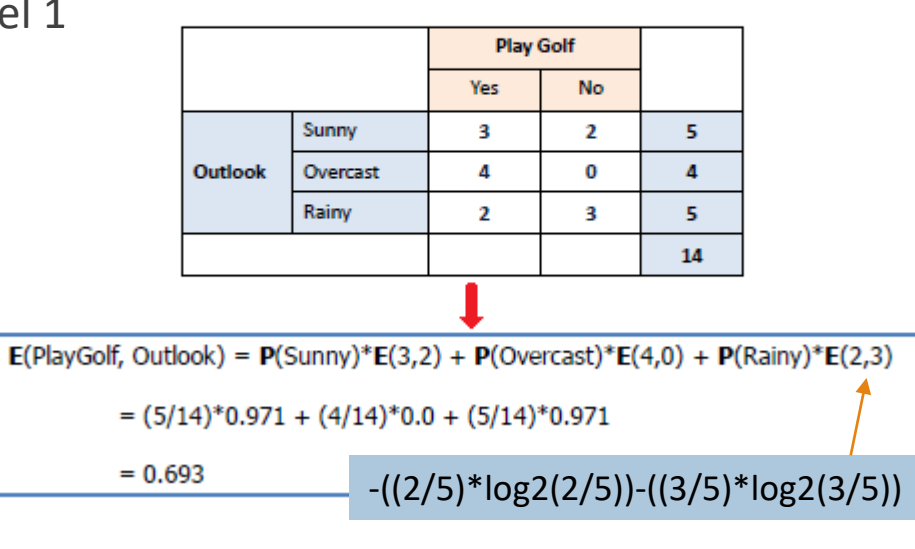

#### Random Forest – Decision Tree 3

Outlook

- **Für jedes Feature Entropy berechnen**
- **Information Gain: Totale Entropy Feature Entropy** 
	- **E** z.B. Information Gain für Feature "Outlook":  $0.94 0.693 = 0.247$
- ▪Feature mit höchstem Information Gain für Split verwenden
	- Dataset wird in homogene Teilmengen zerlegt
- **Branch mit Entropy 0**  $\rightarrow$  **Leaf**
- **Branch mit Entropy > 0**  $\rightarrow$  **rek. Aufruf auf Subset**

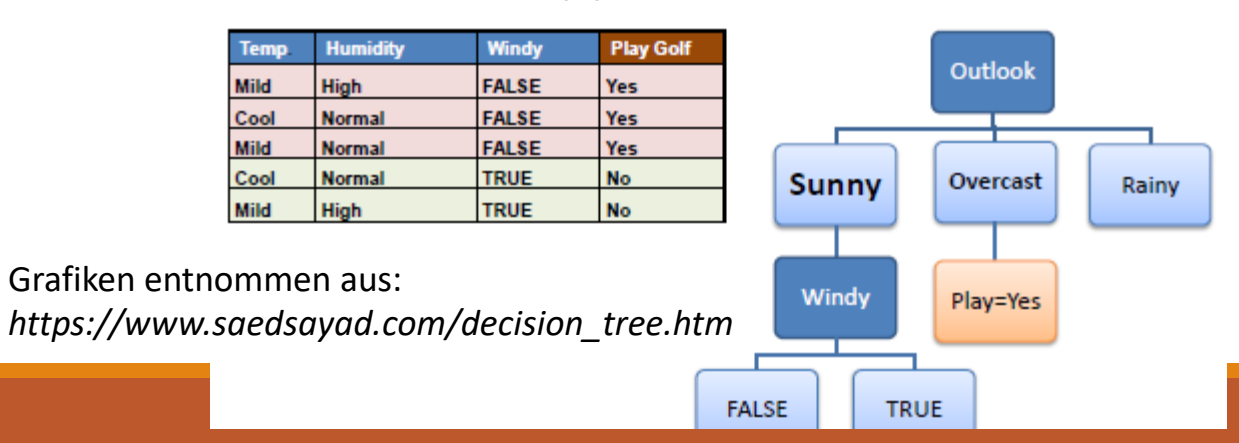

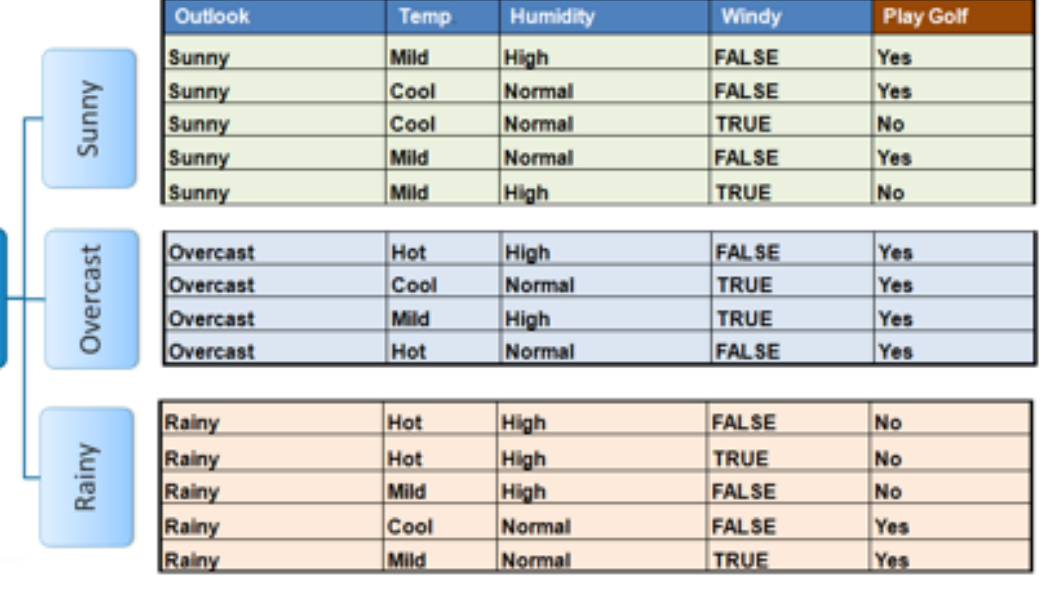

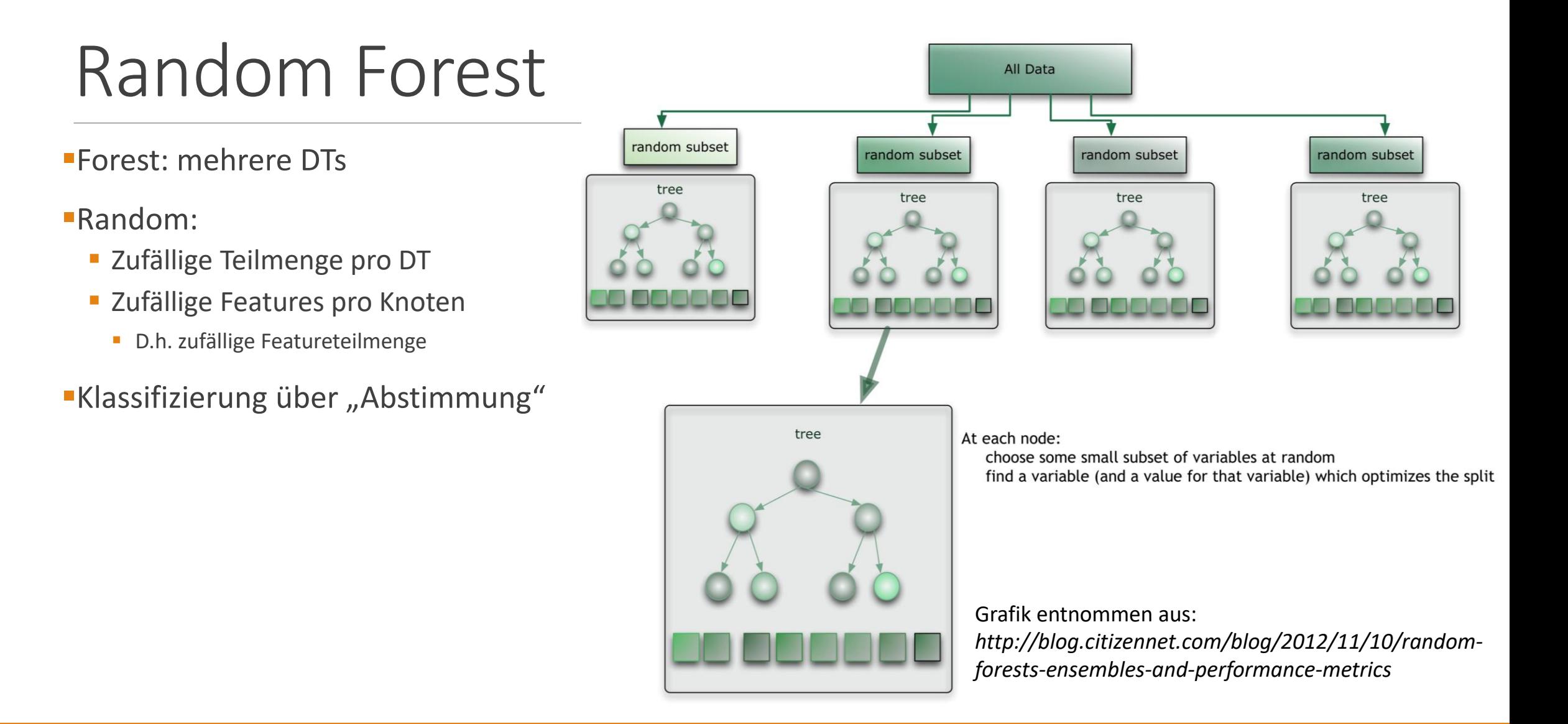

#### 6

#### Random Forest – Vorteile/Nachteile

- ▪Vorteile:
	- **Einfach zu verwenden**
	- **· wenig Overfitting**
	- **Parallel trainierbar**
- ▪Nachteile:
	- Nicht leicht zu interpretieren (Black Box)
	- Rechenintensiv

## Mein Ansatz - Was bedeutet genau "Non-Time-Series-based"

▪Temporale Abhängigkeit wird nicht explizit modelliert

**I**Jeder Zeitpunkt einer Zeitreihe wird als ein eigenständiges Feature interpretiert

- $\rightarrow$  Feature-Engineering
	- **E** Statistische Feature
	- **E** Autoencoder Feature
- **Industry Missing Values: Lineare Interpolation**

#### Statistische Features

▪Idee:

- **E** Statistische Werte einer Zeitreihe berechnen und als Features verwenden
- z.B. Durchschnitt, Min, Max, ...
- **EXTER: TSFresh Framework verwendet** 
	- **Daten in ein bestimmtes Format umwandeln**
	- Statistische Werte, die berechnet werden sollen, spezifizieren

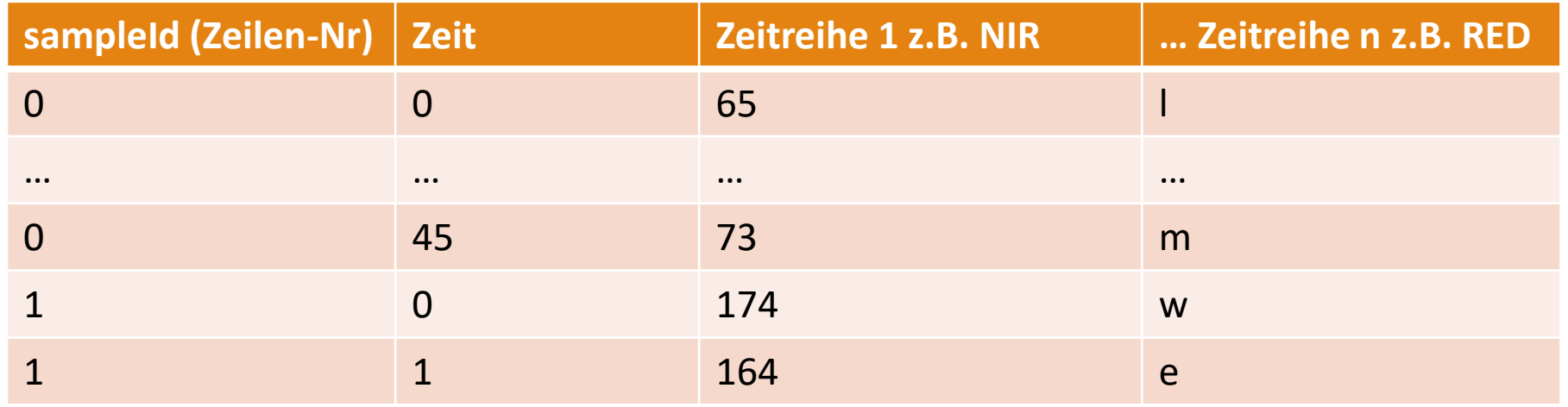

#### Statistische Features – TSFresh 1

- ▪Meine Idee: mehrere Zeitreihen ableiten
	- NDVI
	- **E** saisonale Zeitreihen von Nir, Red, Green und NDVI
		- **Frühling: erste 12 Zeitpunkte**
		- **Sommer: weitere 19 Zeitpunkte**
		- **·** Herbst: letze 15 Zeitpunkte
	- Moving Average mit unterschiedlichen Window-Sizes (3, 9, 20)
- ▪Zeitreihen:
	- (nir, red, green, ndvi), (nirMA3, redMA3, greenMA3, ndviMA3), (nirMA9, redMA9, greenMA9, ndviMA9), (greenMA20, ndviMA20)  $\rightarrow$  14 Zeitreihen
	- Frühling, Sommer, Herbst jeweils: (nir, red, green, ndvi), (nirMA3, redMA3, greenMA3, ndviMA3)  $\rightarrow$  8 ZR
	- gesamt ca. 823MB (4 Dateien) bei 200K Subsample

#### Statistische Features – TSFresh 2

- **17 statistische Werte berechnet:** 
	- **E** Mean, median, variance, variance larger than standard deviation, standard deviation, count above mean, ...
- **In TSFresh viele weitere Berechnungen möglich, die man parametrisieren muss**
- ▪Anzahl potenziell möglicher Features: 92(ndviMA3 und greenMA3 Zeitreihen) + 238 (statistische Werte) + 3\*136 (saisonale statistische Werte) = 738
- ■TSFresh Featurereduktion: 238  $\rightarrow$  226, 136  $\rightarrow$  129 (Frühling), 136  $\rightarrow$  130 (Sommer), 136  $\rightarrow$  132 (Herbst)
	- Gesamt 709 Features
	- **EXTEDE:** Hypothesentest, der Signifikanz jedes generierten Features checkt
	- Featurereduktion auf 200K Subsample trainiert, da sonst RAM voll (16GB RAM)  $\rightarrow$  TSFresh verbrauch viele Resourcen
	- 200K Features Datei: 1.33GB
	- Ca. 2,5 Stunden (i5-6500, 4 Kerne 3.2 Ghz)

### Statistische Features – Subsampling

- **-200K für Featurereduktion-training** 
	- Top 8300 Samples pro Klasse mit geringster Anzahl der Missing Values
	- **·** gesamt 189.881 Samples

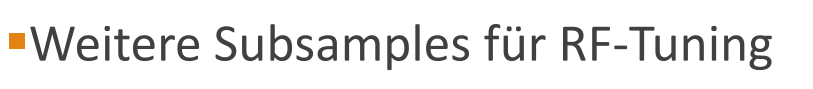

- **10K Validation Set**
- 50K, 20K, 5K Training Sets

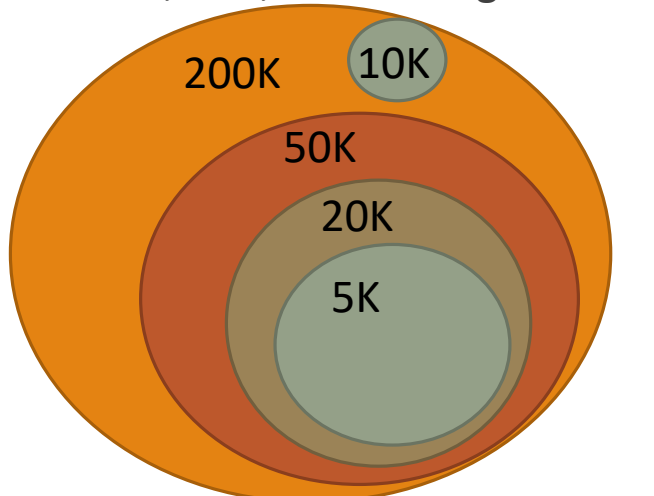

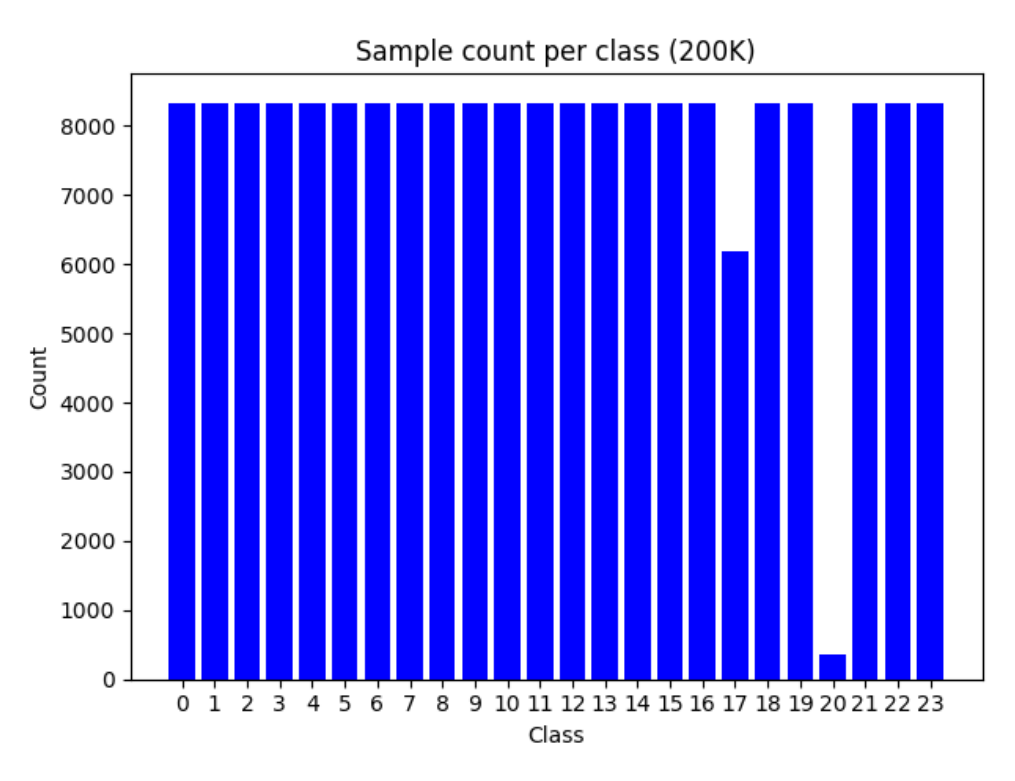

#### Statistische Features – RF Tuning

▪Parameter:

- "criterion": ["entropy", "gini"]
- **· "max\_depth" : [None, 10, 100]**
- "min\_samples\_split" : [2, 10]
- "min\_samples\_leaf": [1, 10]
- "max\_features": ["sqrt", "log2"]
- "class\_weight": ["balanced\_subsample", "balanced"]
- 2 Modelle trainiert auf 5K, 20K und 50K trainiert und besten Parameter angeschaut
	- 709 Features
	- PCA mit 98% Varianz auf 709 Features  $\rightarrow$  190 Features
	- **E** Beide Modelle auf 10K Validation Set verglichen

### Statistische Features – RF Tuning 2

■709 Features Modell immer um ca. 0.10 besser

- ▪Immer gleiche beste Parameter:
	- "criterion": ["gini"]
	- "max\_depth" : [None]
	- "min\_samples\_split" : [2]
	- "min\_samples\_leaf": [1]
	- "max\_features": ["sqrt"]
	- "class\_weight": ["balanced"]
- → für alle weiteren RF-Modelle diese Parameter verwendet

### Statistische Features - Kaggle

- ■709 Features Modell auf 200K trainiert mit 200 Trees  $\rightarrow$  0.62120
- ■900K Sample generiert durch Splitting in 200K Sets, Featureextrahierung aus 200K Sets und Merging zu 900K Set (6.3GB)
	- **E** Je Klasse Top geringste Anzahl an Missing Values
- ■709 Features Modell auf 900K Subsample trainiert mit 200 Trees  $\rightarrow$  0.65850
- **-190 Features (PCA) auf 900K Subsample mit 200 Trees**  $\rightarrow$  **0.53460**
- $\rightarrow$  PCA verschlechtert das Resultat
- → Vergrößerung des Datasets bringt nicht viel

#### Autoencoder

▪DNN

- $\blacksquare$ Input = Output
- **Encoder: lernt komprimierte Repräsentation** 
	- $\rightarrow$  Features

#### **-Decoder**

- **u** aus Komprimierung Eingabe rekonstruieren
- **-Unsupervised**

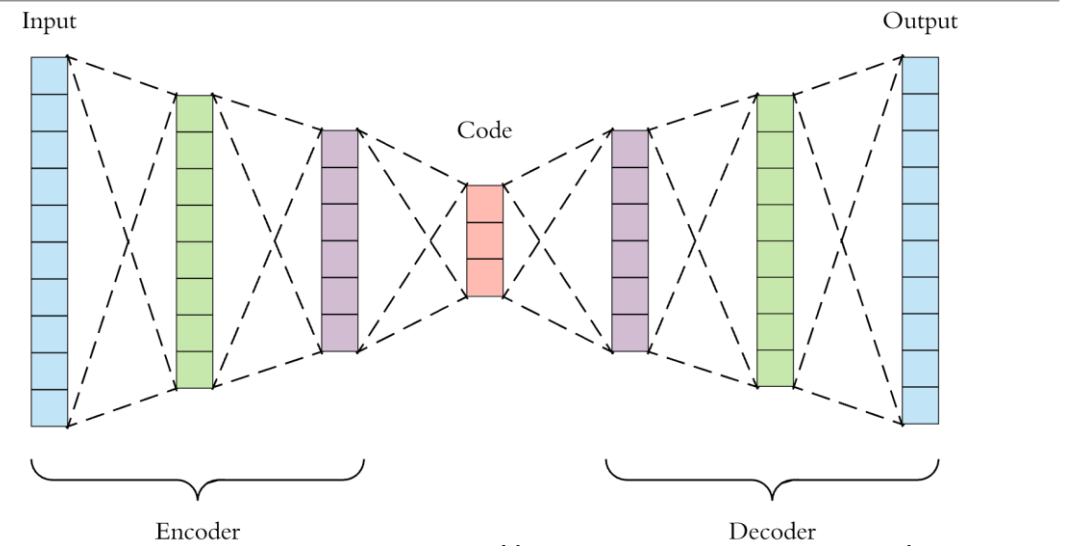

Grafik entnommen aus: *https://towardsdatascience.com/applied-deeplearning-part-3-autoencoders-1c083af4d798*

▪Mein Ansatz supervised d.h. Outputvektor = MovingAverage(Inputvektor) + 24 Label-Knoten

#### Autoencoder Architekturen

**-5 Netze trainiert** 

- **EJeweils ein DNN pro NIR, RED, GREEN, NDVI** 
	- $\rightarrow$  46  $\rightarrow$  18  $\rightarrow$  10  $\rightarrow$  18  $\rightarrow$  70 (46+24)
	- 10 Features pro Zeitreihe  $\rightarrow$  gesamt 40 Features
- **Ein DNN mit NIR, RED, GREEN kombiniert** 
	- $\rightarrow$  138  $\rightarrow$  104  $\rightarrow$  70  $\rightarrow$  104  $\rightarrow$  162 (138+24)
	- Gesamt 70 Features

#### Autoencoder Parameter

▪NDVI Netz mit unterschiedlichen Parametern trainiert

- Fest: 100 Epochen, 30% (von 3M.) Validation Data, 700.000 Batch, Loss: mean squared error
- Gesucht: Aktivierungsfunktion (relu, sigmoid, tanh) und Gradientenverfahren (rmsprop, adam, sgd)
- Rmsprop:
	- tanh, ... , sigmoid: loss: 0.0176 val loss: 0.0176
	- relu, ..., tanh: loss: 0.0171 val\_loss: 0.0170
	- sigmoid, ..., sigmoid: loss: 0.0197 val loss: 0.0197
	- relu , ...., relu: loss: 0.1452 val loss: 0.1451
	- tanh, ..., tanh: loss: 0.0164 val\_loss: 0.0163  $\rightarrow$  am besten
- Adam:
	- tanh, ..., tanh: loss: 0.0195 val\_loss: 0.0195
- Sgd:
	- tanh, ..., tanh: loss: 0.1965 val\_loss: 0.1956

■Kaggle: NDVI Netz mit Rmsprop, tanh + RF 200 Trees und 10 Features  $\rightarrow$  0.57609

#### Autoencoder Training

#### ▪ca. 3M Dataset

**• Pro Klasse Top kleinste Anzahl der Missing Values** 

#### **GPU: GeForce GTX 1060 6GB**

- **Alle 5 Netze mit Batchsize 1024 und 250 Epochen trainiert** 
	- **EXACT And Ander In Ander In Ander In Loss**
	- **Green loss: 0.0080**
	- Red loss: 0.0077
	- Ndvi loss: 0.0078
	- Nir loss: 0.0082
	- Nir, red, Green loss: 0.0020
	- **Pro Netz ca. 60 Min. Trainingszeit**

#### Autoencoder - Kaggle

**RF 200 Trees (23 Depth) + 40 Features: 0.70330** 

**RF 200 Trees (23 Depth) + 70 Features: 0.71590** 

**RF 200 Trees (23 Depth) + 110 Features: 0.72240** 

**RF 500 Trees + 110 Features: 0.72860** 

**RF Trainingszeit: jeweils 3-4 Stunden** 

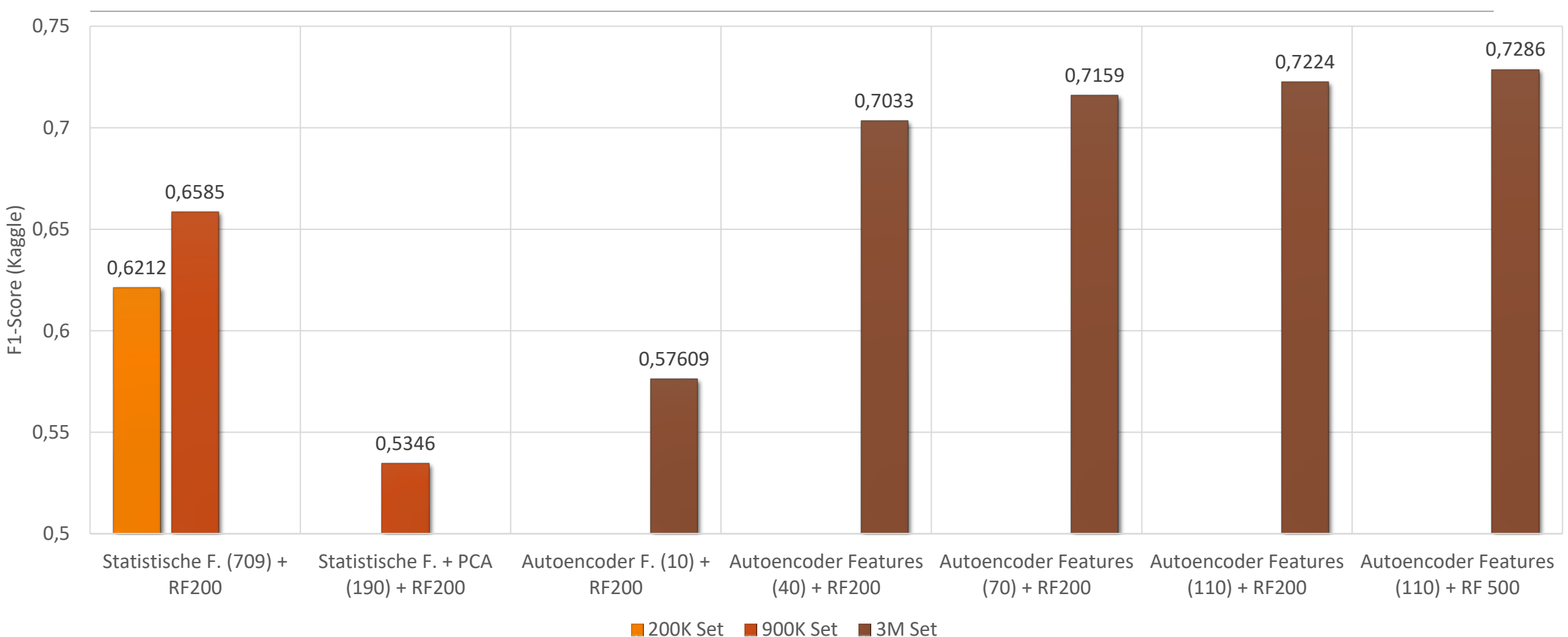

## Übersicht der Modelle

#### Fazit

■Autoencoder Features deutlich besser als statistische Features

## Quellen

▪[http://blog.citizennet.com/blog/2012/11/10/random-forests-ensembles-and-performance](http://blog.citizennet.com/blog/2012/11/10/random-forests-ensembles-and-performance-metrics)metrics

**•Gómez, Cristina, Joanne C. White, and Michael A. Wulder. "Optical remotely sensed time series** data for land cover classification: A review." ISPRS Journal of Photogrammetry and Remote Sensing 116 (2016): 55-72.

▪<https://medium.com/regen-network/remote-sensing-indices-389153e3d947>

- ▪<https://github.com/blue-yonder/tsfresh>
- ▪https://www.saedsayad.com/decision\_tree.htm